#### **Game Engines**

#### **Martin Samuelčík VIS GRAVIS, s.r.o.**

samuelcik@sccg.sk

<http://www.sccg.sk/~samuelcik>

#### **Game Engine**

- Software framework (set of tools, API)
- Creation of video games, interactive presentations, simulations, … (2D, 3D)
- Combining assets (models, sprites, textures, sounds, …) and programs, scripts
- Rapid-development tools (IDE, editors) vs coding everything
- Deployment on many platforms
	- Win, Linux, Mac, Android, iOS, Web, Playstation, XBOX, …

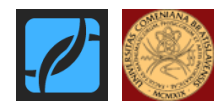

#### **Game Engine**

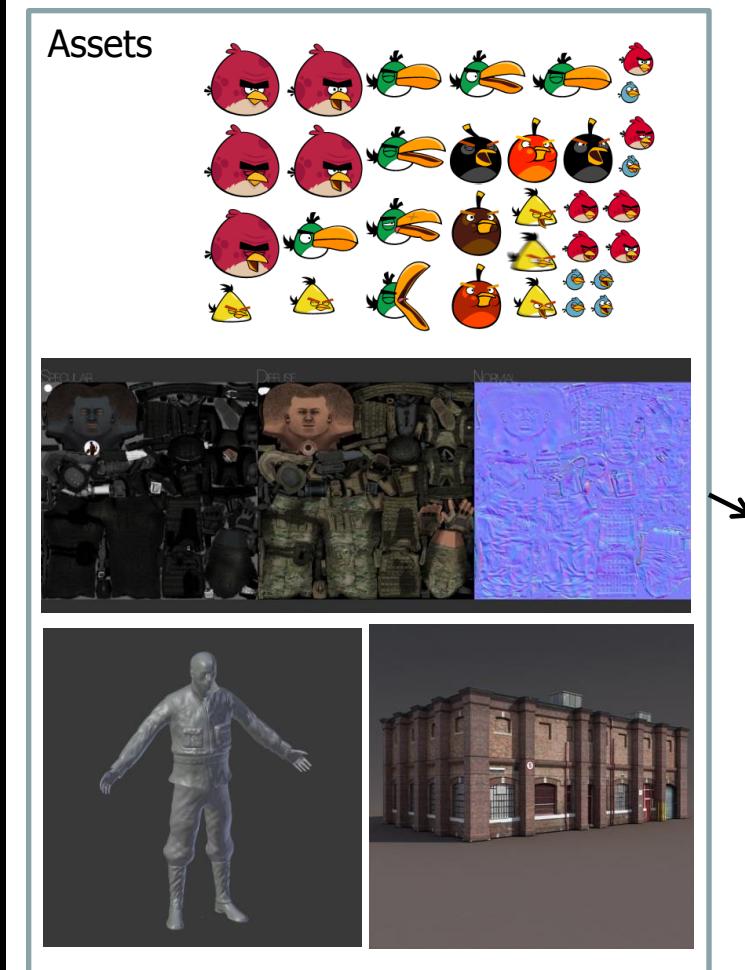

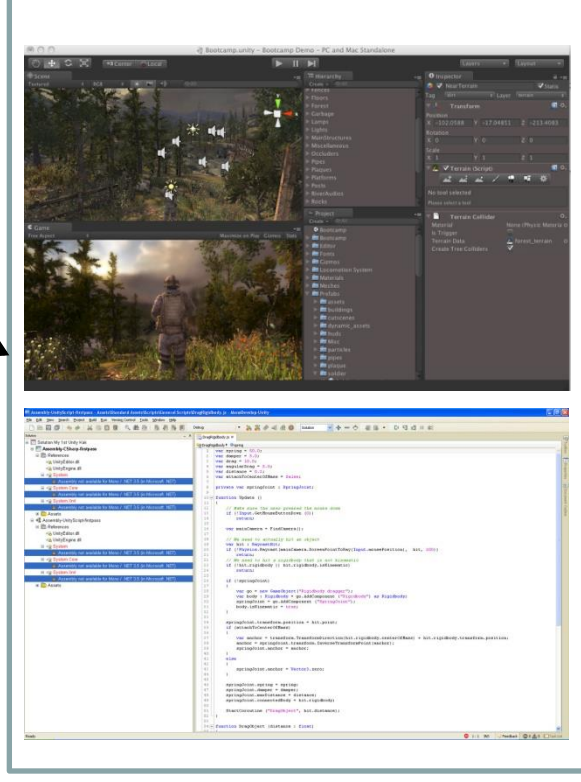

Modeling, scripting, compiling

#### Running compiled  $assets + scripts + engine$

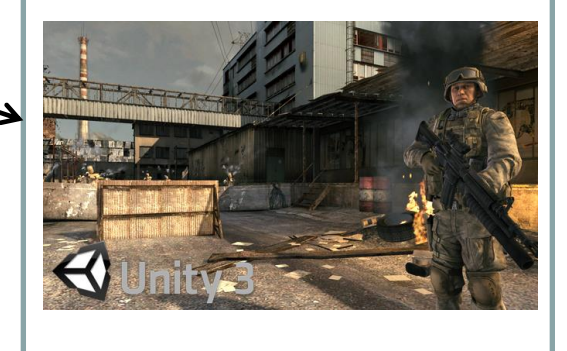

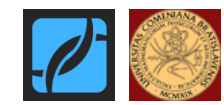

#### **Game Engine**

- Rendering engine
- Scripting engine
- User input engine
- Audio engine
- Networking engine
- AI engine
- Scene engine

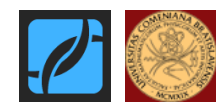

# **Rendering Engine**

- Creating final picture on screen
- Many methods: rasterization, ray-tracing,..
- For interactive application, rendering of one picture  $<$  33ms = 30 FPS
- Usually based on low level APIs GDI, SDL, OpenGL, DirectX, …
- Accelerated using hardware
- Graphics User Interface, HUD

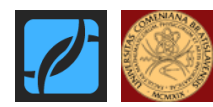

# **Scripting Engine**

- Adding logic to objects in scene
- Controlling animations, behaviors, artificial intelligence, state changes, graphics effects, GUI, audio execution, …
- Languages: C, C++, C#, Java, JavaScript, Python, Lua, …
- Central control of script executions game consoles

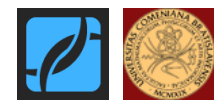

#### **User input Engine**

- Detecting input from devices
- Detecting actions or gestures
- Mouse, keyboard, multitouch display, gamepads, Kinect sensor, Wii controllers

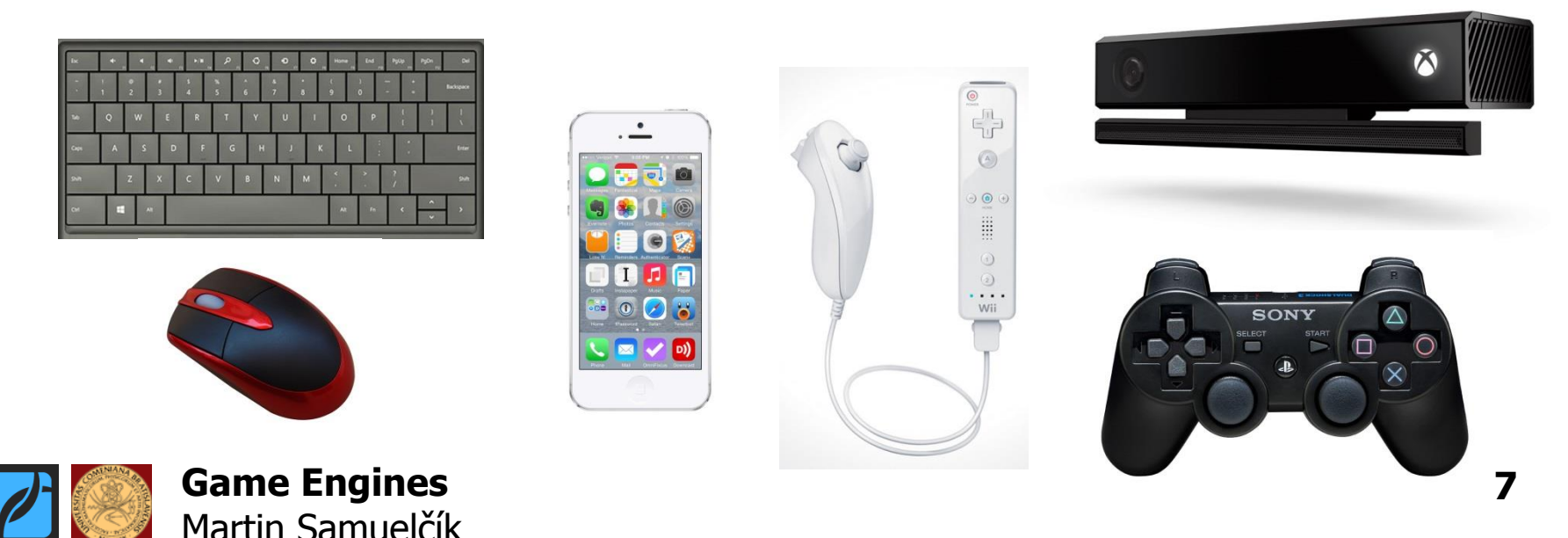

#### **Scene Engine**

- Representing 2D, 3D scene
- Usually hierarchical structure, scene graph
- Unified rep. of models, lights, cameras game objects, entities, nodes, actors, …
- Each entity has its own properties, components World
	- –Important comp: Transform
	- –Scale, translation, rotation

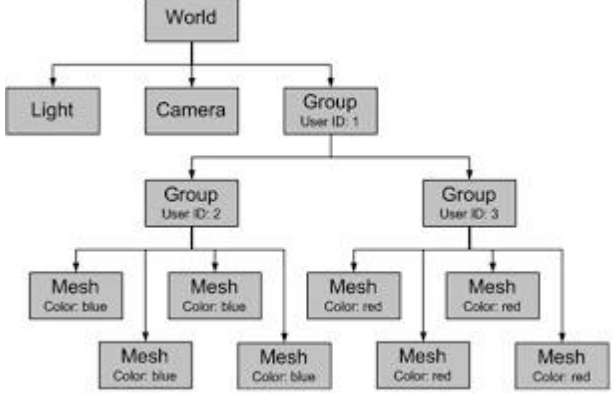

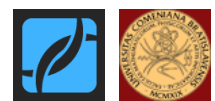

#### **Networking Engine**

- Downloading, uploading data on web
- Communicating with other instances
- Running as client or server
- Peer-to-peer communication
- Using protocols like UDP, TCP, HTTP

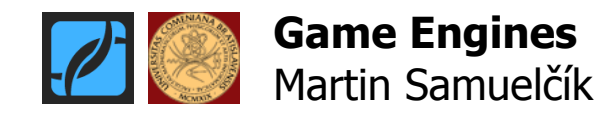

# **List of Engines**

- Proprietary, no source code, big suites of developer tools, many deployment targets
- Unity [\(http://unity3d.com/\)](http://unity3d.com/)

– Free for personal use

• Unreal Engine (<http://www.unrealengine.com/>)

– Free for personal use

• Cry Engine (<http://cryengine.com/>)

– Small monthly fee

- Source 2 ([https://developer.valvesoftware.com](https://developer.valvesoftware.com/))
	- Coming in near feature

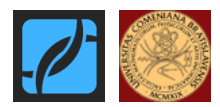

# **List of Engines**

- Open-source projects, usually without mature IDE, mainly graphics engines, less deployment
- OGRE [\(http://www.ogre3d.org/](http://unity3d.com/))
	- Just graphics engine, many add-ons
- Irrlicht (<http://irrlicht.sourceforge.net/>)
	- Easy to use engine with lots of features
- OpenSceneGraph [\(www.openscenegraph.org\)](http://www.openscenegraph.org/) – 3D graphics toolkit & scene engine
- Blender Game Engine ([http://www.blender.org\)](https://http//www.blender.org)
	- Component of modeling package

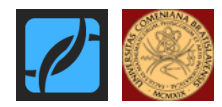

# **List of Engines**

- JavaScript engines using WebGL or HTML5, displaying scenes in web browsers
- Three.js ([http://threejs.org/\)](http://threejs.org/)
	- Simple but usable graphics engine
- BabylonJS ([http://www.babylonjs.com/\)](http://www.babylonjs.com/)
	- Full game engine
- Turbulenz [\(http://biz.turbulenz.com/](http://www.openscenegraph.org/))
	- Another full game engine
- Construct 2 [\(https://www.scirra.com/\)](https://www.scirra.com/)
	- Mainly for 2D graphics

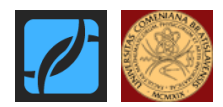

#### **Resources**

- <https://unity3d.com/learn/tutorials>
- [https://wiki.unrealengine.com/Main\\_Page](https://wiki.unrealengine.com/Main_Page)
- <https://docs.unrealengine.com/latest/INT/GettingStarted/FromUnity/>
- [https://en.wikipedia.org/wiki/List\\_of\\_game\\_engines](https://en.wikipedia.org/wiki/List_of_game_engines)
- [http://www.worldofleveldesign.com/categories/level\\_design\\_tutorials](http://www.worldofleveldesign.com/categories/level_design_tutorials/recommended-game-engines.php) [/recommended-game-engines.php](http://www.worldofleveldesign.com/categories/level_design_tutorials/recommended-game-engines.php)
- <https://html5gameengine.com/>
- <http://www.html5gamedevs.com/>
- <http://opengameart.org/>
- <http://archive3d.net/>
- <http://www.cgtextures.com/>
- <http://www.freesound.org/>

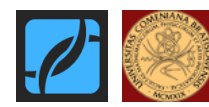

#### **Lectures**

- Simple introduction to one open source game (graphics) engine – OGRE
- Introduction to one proprietary, full IDE game engine – Unity
- Basics of window management, scene management, rendering, materials and shaders, GUI (HUD), scripting, user input, interaction, animations, network communication, physics, deployment

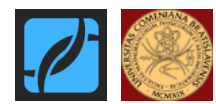

#### **Lecture evaluation**

- Implementing 3D interactive presentation project in one game engine
- Based on written specification
- Unity, Unreal Engine, Ogre, Blender, BabylonJS, Turbulenz
- For more info, see <http:///www.sccg.sk/~samuelcik/gengines.html>

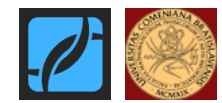

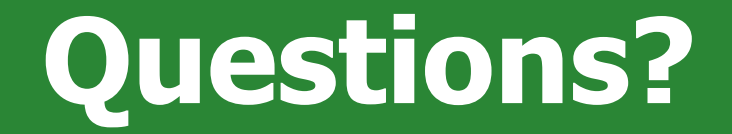

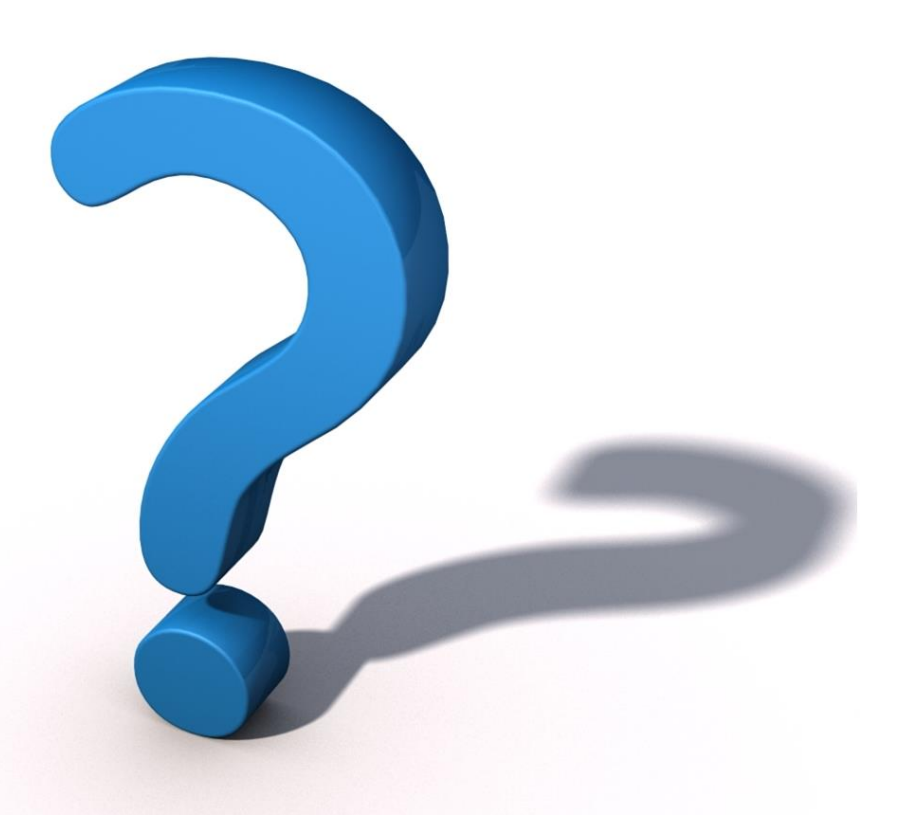

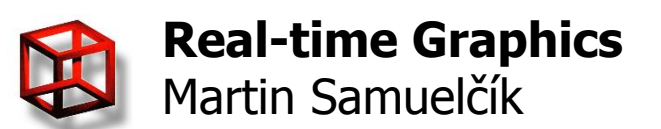